## NAME: UJILE UNYE DAVID MATRIC NUMBER: 17/ENG02/077 DEPARTMENT: COMPUTER ENGINEERING

```
commandwindow 
clear 
clc 
close all 
syms t 
v(t) = 110 * cos(120 * pi * t)i=diff(v) 
p=diff(i) 
t=0:0.01:0.35vn=subs(v) 
vnn=double(vn) 
in=subs(i) 
inn=double(in) 
pn=subs(p) 
pnn=double(pn) 
plot(t,vnn) 
hold on 
plot(t,inn) 
hold on 
plot(t,pnn) 
xlabel('time(secs)') 
ylabel('variable')zx 
legend ('voltage(v)','çurrent(i)', 'power(w)') 
grid on 
grid minor 
v(t) =110* \cos(120* \pi i * t)i(t) = 
-13200*pi*sin(120*pi*t) 
p(t) =-1584000*pi^2*cos(120*pi*t) 
t = Columns 1 through 12 
          0 0.0100 0.0200 0.0300 0.0400 0.0500 0.0600 
0.0700 0.0800 0.0900 0.1000 0.1100 
   Columns 13 through 24
```
 0.1200 0.1300 0.1400 0.1500 0.1600 0.1700 0.1800 0.1900 0.2000 0.2100 0.2200 0.2300

Columns 25 through 36

 0.2400 0.2500 0.2600 0.2700 0.2800 0.2900 0.3000 0.3100 0.3200 0.3300 0.3400 0.3500

## $vn(t) =$

 $[110, - (55*5(1/2))/2 - 55/2, (55*5(1/2))/2 - 55/2, (55*5(1/2))/2 -$ 55/2, -  $(55*5^(1/2))/2$  - 55/2, 110, -  $(55*5^(1/2))/2$  - 55/2,  $(55*5^{\texttt{0}}(1/2))/2 - 55/2$ ,  $(55*5^{\texttt{0}}(1/2))/2 - 55/2$ , -  $(55*5^{\texttt{0}}(1/2))/2 - 55/2$ , 110, -  $(55*5^(1/2))/2$  -  $55/2$ ,  $(55*5^(1/2))/2$  -  $55/2$ ,  $(55*5^(1/2))/2$  -55/2, -  $(55*5^(1/2))/2$  - 55/2, 110, -  $(55*5^(1/2))/2$  - 55/2,  $(55*5^(1/2))/2 - 55/2$ ,  $(55*5^(1/2))/2 - 55/2$ , -  $(55*5^(1/2))/2 - 55/2$ 110, -  $(55*5^(1/2))/2$  -  $55/2$ ,  $(55*5^(1/2))/2$  -  $55/2$ ,  $(55*5^(1/2))/2$  -55/2, -  $(55*5^{\circ}(1/2))/2$  - 55/2, 110, -  $(55*5^{\circ}(1/2))/2$  - 55/2,  $(55*5^(1/2))/2 - 55/2$ ,  $(55*5^(1/2))/2 - 55/2$ , -  $(55*5^(1/2))/2 - 55/2$ , 110, -  $(55*5^{\circ}(1/2))/2$  -  $55/2$ ,  $(55*5^{\circ}(1/2))/2$  -  $55/2$ ,  $(55*5^{\circ}(1/2))/2$  - $55/2$ , -  $(55*5^(1/2))/2$  -  $55/2$ , 110]

 $vmn =$ 

Columns 1 through 12

 110.0000 -88.9919 33.9919 33.9919 -88.9919 110.0000 -88.9919 33.9919 33.9919 -88.9919 110.0000 -88.9919

Columns 13 through 24

 33.9919 33.9919 -88.9919 110.0000 -88.9919 33.9919 33.9919 - 88.9919 110.0000 -88.9919 33.9919 33.9919

Columns 25 through 36

 -88.9919 110.0000 -88.9919 33.9919 33.9919 -88.9919 110.0000 - 88.9919 33.9919 33.9919 -88.9919 110.0000

 $in(t) =$ 

 $[ 0, 3300*2^(1/2)*pi*(5 - 5^(1/2))^(1/2), -3300*pi*2^(1/2)*(5^(1/2) +$ 5)^(1/2), 3300\*pi\*2^(1/2)\*(5^(1/2) + 5)^(1/2), -3300\*2^(1/2)\*pi\*(5 - $5^{\wedge}(1/2))^{\wedge}(1/2)$ , 0,  $3300*2^{\wedge}(1/2)*pi*(5 - 5^{\wedge}(1/2))^{\wedge}(1/2)$ , - $3300*pi*2^(1/2)*(5^(1/2) + 5)^(1/2)$ ,  $3300*pi*2^(1/2)*(5^(1/2) + 5)^(1/2)$ ,  $-3300*2^(1/2)*pi*(5 - 5^(1/2))^(1/2)$ , 0,  $3300*2^(1/2)*pi*(5 - 1/2)$  $5^{\wedge}(1/2))^{\wedge}(1/2)$ ,  $-3300*pi*2^{\wedge}(1/2)*(5^{\wedge}(1/2) + 5)^{\wedge}(1/2)$ ,  $3300*pi*2^(1/2)*(5^(1/2) + 5)^(1/2)$ ,  $-3300*2^(1/2)*pi*(5 5^{\wedge}(1/2))^{\wedge}(1/2)$ , 0, 3300\*2^(1/2)\*pi\*(5 - 5^(1/2))^(1/2), - $3300*pi*2^(1/2)*(5^(1/2) + 5)^(1/2)$ ,  $3300*pi*2^(1/2)*(5^(1/2) + 5)^(1/2)$ ,  $-3300*2^(1/2)*pi*(5 - 5^(1/2))^(1/2)$ , 0, 3300\*2^(1/2)\*pi\*(5 - $5^{\wedge}(1/2))^{\wedge}(1/2)$ ,  $-3300*pi*2^{\wedge}(1/2)*(5^{\wedge}(1/2) + 5)^{\wedge}(1/2)$ ,  $3300*pi*2^(1/2)*(5^(1/2) + 5)^(1/2)$ ,  $-3300*2^(1/2)*pi*(5 5^{\wedge}(1/2))^{\wedge}(1/2)$ , 0, 3300\*2^(1/2)\*pi\*(5 - 5^(1/2))^(1/2), - $3300*pi*2^(1/2)*(5^(1/2) + 5)^(1/2)$ ,  $3300*pi*2^(1/2)*(5^(1/2) + 5)^(1/2)$ ,

 $-3300*2^(1/2)*pi*(5 - 5^(1/2))^(1/2)$ , 0, 3300\*2^(1/2)\*pi\*(5 - $5^{\wedge}(1/2)$ )^(1/2), -3300\*pi\*2^(1/2)\*(5^(1/2) + 5)^(1/2),  $3300*pi*2^(1/2)*(5^(1/2) + 5)^(1/2)$ ,  $-3300*2^(1/2)*pi*(5 5^{\wedge}(1/2))^{\wedge}(1/2)$ , 0] inn = 1.0e+04 \* Columns 1 through 12  $0$  2.4375 -3.9439 3.9439 -2.4375 0 2.4375<br>3.9439 -2.4375 0 2.4375  $-3.9439$   $3.9439$   $-2.4375$  Columns 13 through 24  $-3.9439$   $3.9439$   $-2.4375$  0 2.4375  $-3.9439$  3.9439<br>4375 0 2.4375 -3.9439 3.9439  $-2.4375$  0 2.4375  $-3.9439$  Columns 25 through 36 -2.4375 0 2.4375 -3.9439 3.9439 -2.4375 0 2.4375 -3.9439 3.9439 -2.4375 0 pn $(t)$  =

 $[ -1584000*pi^2, 1584000*pi^2*(5^(1/2)/4 + 1/4), -1584000*pi^2*(5^(1/2)/4 ]$ -  $1/4$ , -1584000\*pi^2\*(5^(1/2)/4 - 1/4), 1584000\*pi^2\*(5^(1/2)/4 + 1/4),  $-1584000*pi^2$ ,  $1584000*pi^2*(5^(1/2)/4 + 1/4)$ ,  $-1584000*pi^2*(5^(1/2)/4 1/4$ ,  $-1584000*pi^2*(5^(1/2)/4 - 1/4)$ ,  $1584000*pi^2*(5^(1/2)/4 + 1/4)$ , - $1584000*pi^2$ ,  $1584000*pi^2*(5^(1/2)/4 + 1/4)$ ,  $-1584000*pi^2*(5^(1/2)/4 1/4$ ,  $-1584000*pi^2*(5^(1/2)/4 - 1/4)$ ,  $1584000*pi^2*(5^(1/2)/4 + 1/4)$ , -1584000\*pi^2, 1584000\*pi^2\*(5^(1/2)/4 + 1/4), -1584000\*pi^2\*(5^(1/2)/4 -  $1/4$ ),  $-1584000*pi^2*(5^(1/2)/4 - 1/4)$ ,  $1584000*pi^2*(5^(1/2)/4 + 1/4)$ , -1584000\*pi^2, 1584000\*pi^2\*(5^(1/2)/4 + 1/4), -1584000\*pi^2\*(5^(1/2)/4 -  $1/4$ ),  $-1584000*pi^2*(5^(1/2)/4 - 1/4)$ ,  $1584000*pi^2*(5^(1/2)/4 + 1/4)$ , - $1584000*pi^2$ ,  $1584000*pi^2*(5*(1/2)/4 + 1/4)$ ,  $-1584000*pi^2*(5*(1/2)/4 1/4$ ,  $-1584000*pi^2*(5^(1/2)/4 - 1/4)$ ,  $1584000*pi^2*(5^(1/2)/4 + 1/4)$ , - $1584000*pi^2$ ,  $1584000*pi^2*(5^(1/2)/4 + 1/4)$ ,  $-1584000*pi^2*(5^(1/2)/4 1/4$ ,  $-1584000*pi^2*(5^(1/2)/4 - 1/4)$ ,  $1584000*pi^2*(5^(1/2)/4 + 1/4)$ , -1584000\*pi^2]

pnn =

1.0e+07 \*

Columns 1 through 12

 -1.5633 1.2648 -0.4831 -0.4831 1.2648 -1.5633 1.2648  $-0.4831 -0.4831 -1.2648 -1.5633 -1.2648$ 

Columns 13 through 24

 -0.4831 -0.4831 1.2648 -1.5633 1.2648 -0.4831 -0.4831 1.2648 -1.5633 1.2648 -0.4831 -0.4831

Columns 25 through 36

 1.2648 -1.5633 1.2648 -0.4831 -0.4831 1.2648 -1.5633 1.2648 -0.4831 -0.4831 1.2648 -1.5633

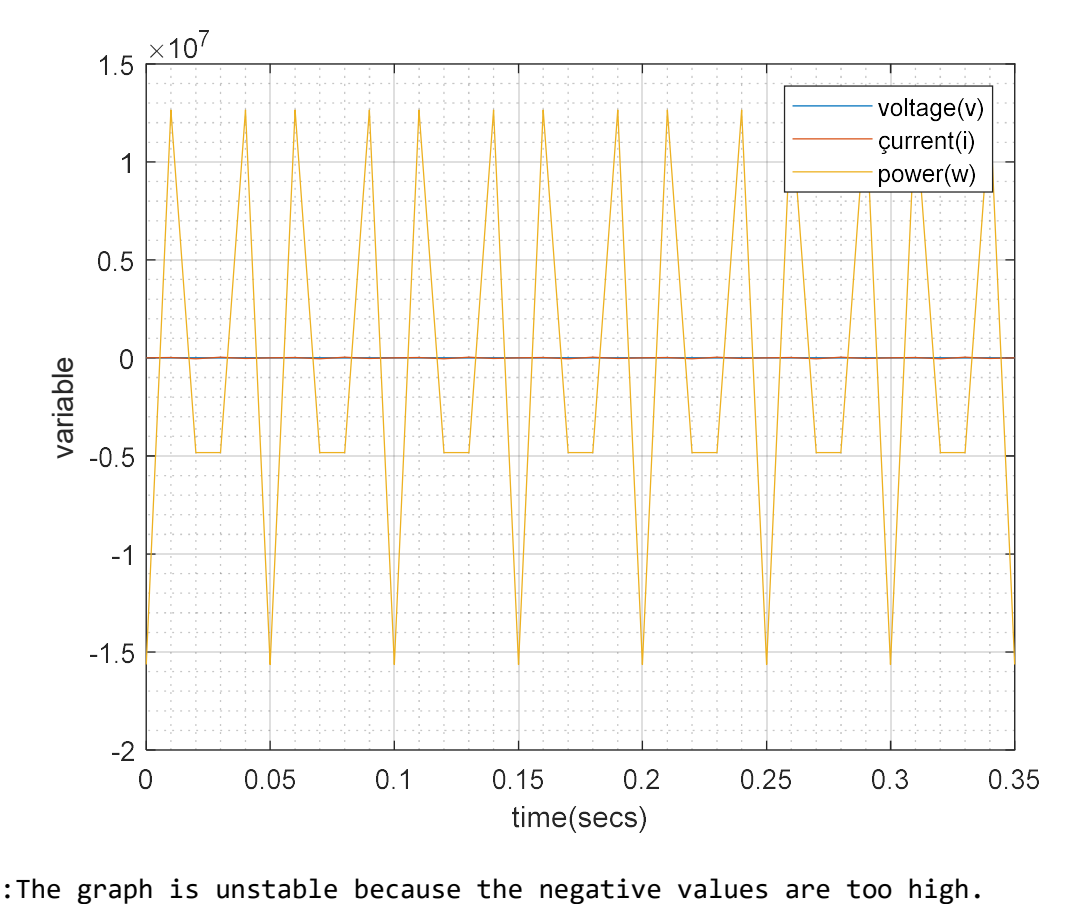